## **Ruby Mapping for Built-In Types**

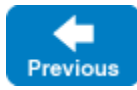

On this page:

- [Mapping of Slice Built-In Types to Ruby Types](#page-0-0)
- [String Mapping in Ruby 1.8](#page-0-1)
- [String Mapping in Ruby 1.9 and later](#page-0-2)

## <span id="page-0-0"></span>Mapping of Slice Built-In Types to Ruby Types

The Slice [built-in types](https://doc.zeroc.com/display/IceMatlab/Basic+Types) are mapped to Ruby types as shown in this table:

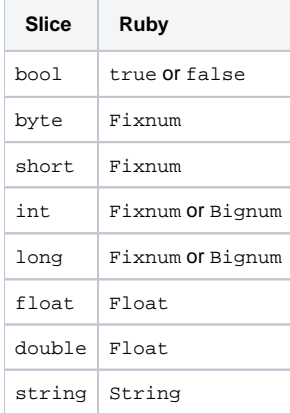

Although Ruby supports arbitrary precision in its integer types, the Ice run time validates integer values to ensure they have valid ranges for their declared Slice types.

Back to Top ^

## <span id="page-0-1"></span>String Mapping in Ruby 1.8

String values returned as the result of a Slice operation (including return values, out parameters, and data members) contain UTF-8 encoded strings unless the program has installed a [string converter](https://doc.zeroc.com/pages/viewpage.action?pageId=18262716), in which case string values use the converter's native encoding instead.

As string input values for a remote Slice operation, Ice accepts nil in addition to String objects; each occurrence of nil is marshaled as an empty string. Ice assumes that all String objects contain valid UTF-8 encoded strings unless the program has installed a string converter, in which case Ice assumes that String objects use the native encoding expected by the converter.

Back to Top ^

## <span id="page-0-2"></span>String Mapping in Ruby 1.9 and later

String values returned as the result of a Slice operation (including return values, out parameters, and data members) contain UTF-8 encoded strings.

As string input values for a remote Slice operation, Ice accepts nil in addition to String objects; each occurrence of nil is marshaled as an empty string. Ice assumes that all *String* objects contain valid UTF-8 encoded strings.

The [string converter](https://doc.zeroc.com/pages/viewpage.action?pageId=18262716) facility is not used.

Back to Top ^

- See Also
	- [Basic Types](https://doc.zeroc.com/display/IceMatlab/Basic+Types)
	- [Ruby Mapping for Identifiers](https://doc.zeroc.com/display/IceMatlab/Ruby+Mapping+for+Identifiers)
	- [Ruby Mapping for Modules](https://doc.zeroc.com/display/IceMatlab/Ruby+Mapping+for+Modules)
	- [Ruby Mapping for Enumerations](https://doc.zeroc.com/display/IceMatlab/Ruby+Mapping+for+Enumerations)
	- [Ruby Mapping for Structures](https://doc.zeroc.com/display/IceMatlab/Ruby+Mapping+for+Structures)
	- [Ruby Mapping for Sequences](https://doc.zeroc.com/display/IceMatlab/Ruby+Mapping+for+Sequences)

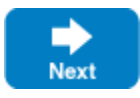

- [Ruby Mapping for Dictionaries](https://doc.zeroc.com/display/IceMatlab/Ruby+Mapping+for+Dictionaries)
- [Ruby Mapping for Constants](https://doc.zeroc.com/display/IceMatlab/Ruby+Mapping+for+Constants)
- [Ruby Mapping for Exceptions](https://doc.zeroc.com/display/IceMatlab/Ruby+Mapping+for+Exceptions)
- [Ruby Mapping for Interfaces](https://doc.zeroc.com/display/IceMatlab/Ruby+Mapping+for+Interfaces)
- [Ruby Mapping for Operations](https://doc.zeroc.com/display/IceMatlab/Ruby+Mapping+for+Operations)
- [C++98 Strings and Character Encoding](https://doc.zeroc.com/pages/viewpage.action?pageId=18262716)

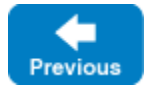

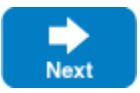